## **DP 6XV1830-OEH1O**

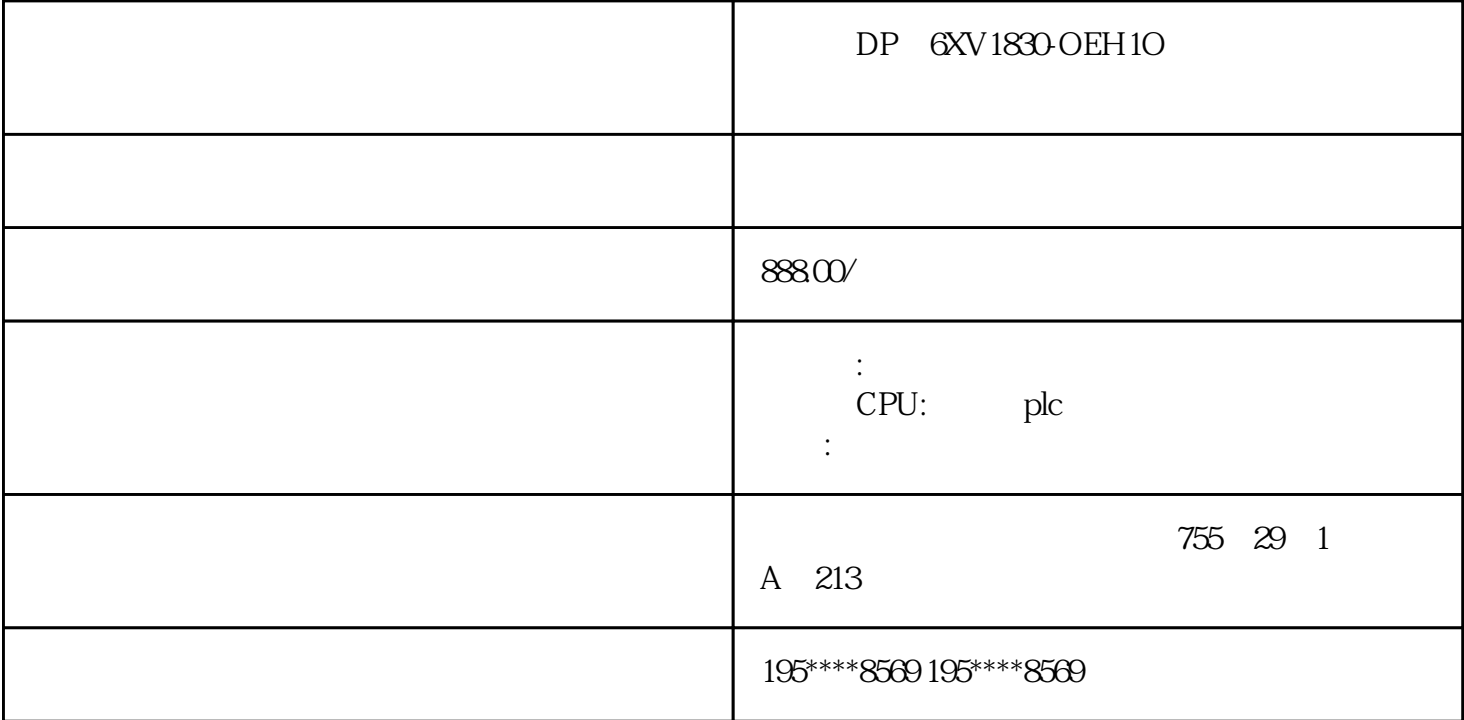

- DP 6XV1830-OEH1O
- DP 6XV1830-OEH1O
- DP 6XV1830-OEH1O

## PLC

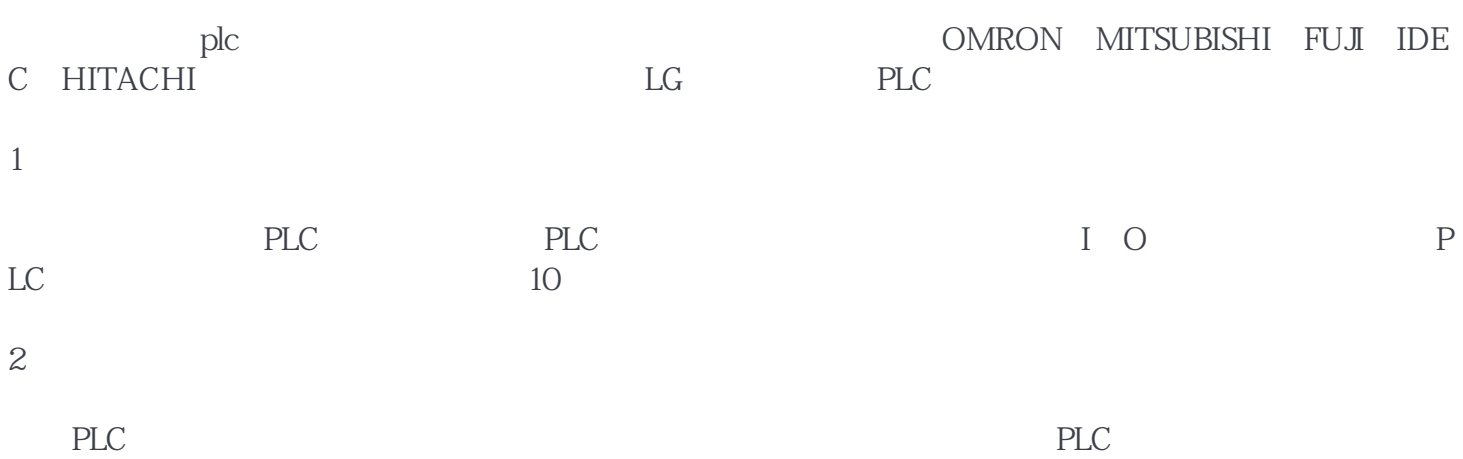

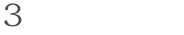

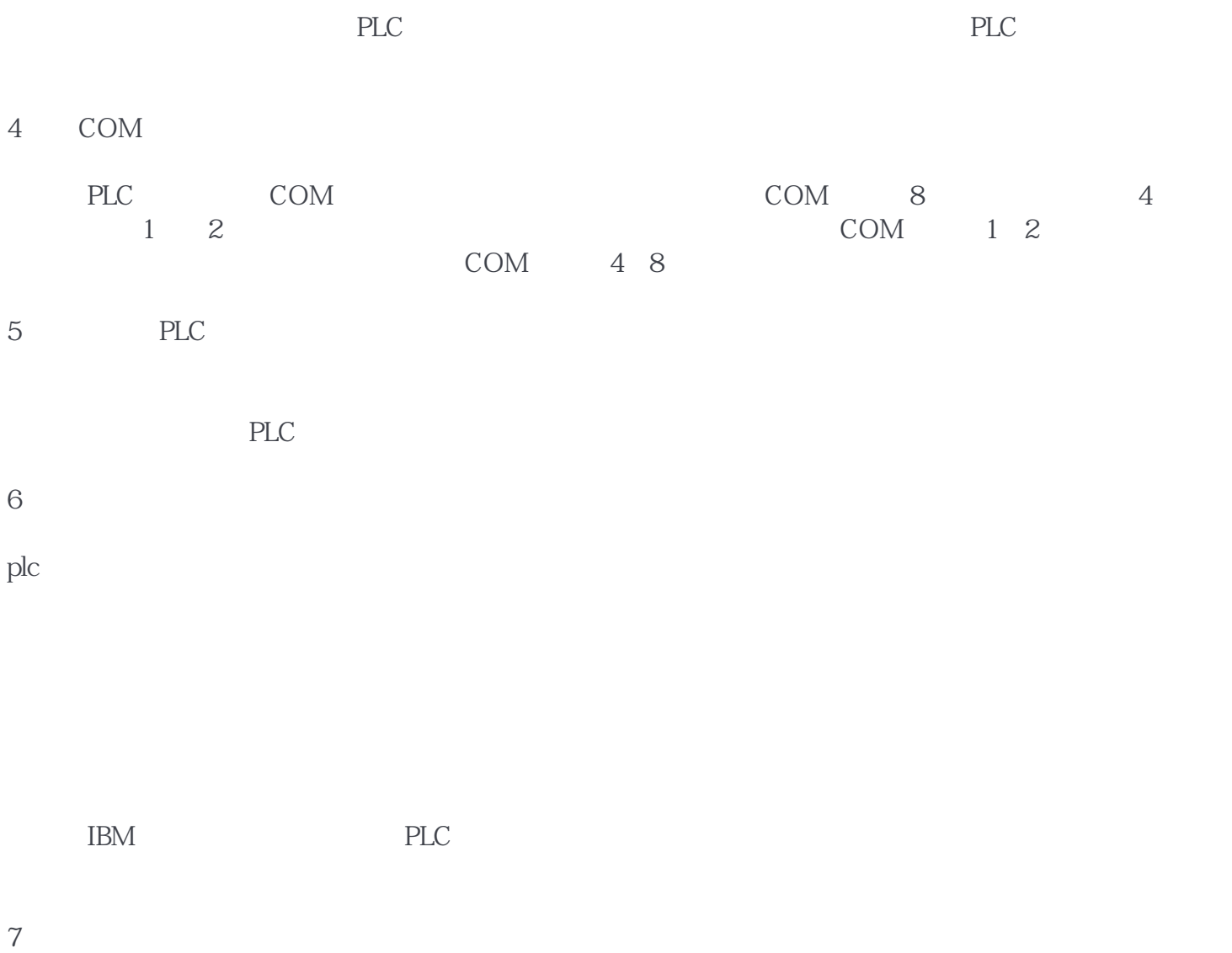

PLC HMI

**果在HMI中全部显示出来,画面会非常的复杂,且变量关联非常耗费时间,那**

**么有没有一种办法能让HMI变得更简单呢?就像图1显示的这样。**

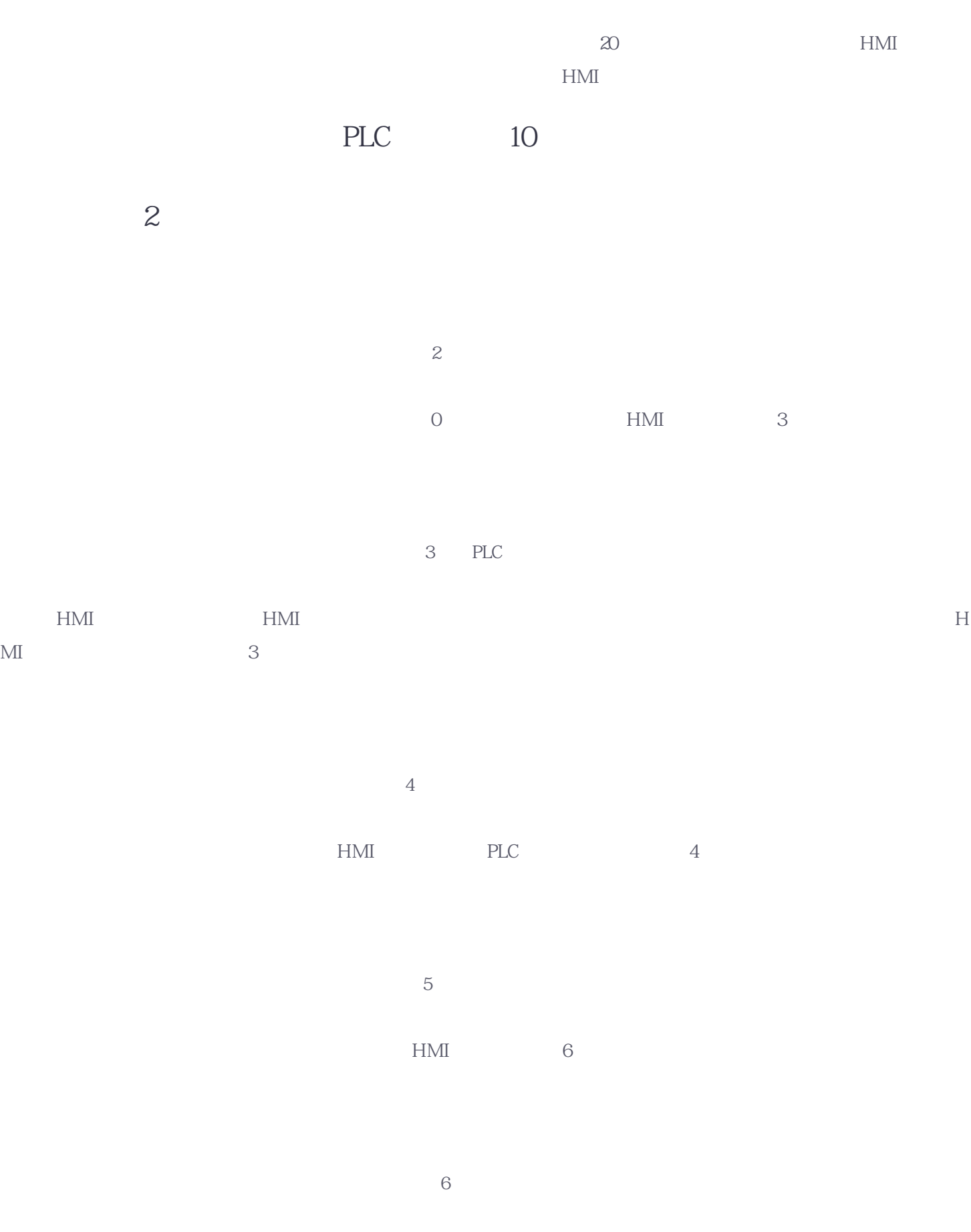

 $\,$  1  $\,$ 

 $HMI$   $7$ 

7 HMI

 $HMI$ PLC HMI

6ES7193-6BP20-0DA0 6GK1901-1BB10-2AA0 6AV6648-0CC11-3AX0 6AV6648-0CE11-3AX0 6ES7142-3BH00-0XA0 6ES7288-2DT16-0AA0 6ES7288-3AR04-0AA0 6ES7288-5AQ01-0AA0 6ES7288-5CM01-0AA0 6XV1840-2AH10 6EP1333-2BA20 6ES7193-6BP00-0DA0 6ES7288-3AE04-0AA0 6ES7288-3AM03-0AA0 6ES7954-8LE03-0AA0 6ES7521-1BH10-0AA0 6ES7592-1BM00-0XB0 6ES7288-3AM06-0AA0 6ES7241-1CH32-0XB0 6ES7288-2DR32-0AA0 6ES7288-2DR16-0AA0 6ES7288-2QR16-0AA0 6ES7215-1AG40-0XB0 6ES7135-6HB00-0CA1 6ES7288-2DR08-0AA0 6ES7155-6AU01-0BN0 6ES7431-7KF10-0AB0 6ES7288-5AE01-0AA0 6ES7288-0CD10-0AA0 6EP3337-8SB00-0AY0 6ES7288-7DP01-0AA0 6ES7288-3AR02-0AA0 6ES7132-6BH01-0BA0 6ES7231-5PD32-0XB0 6ES7132-6BF01-0AA0 6ES7954-8LL03-0AA0 6GK5216-0BA00-2AC2 6GK5208-0BA00-2AC2 6ES7288-1CR60-0AA0 6ES7288-2DT08-0AA0

6GK5008-0BA10-1AB2 CTH2214-1AX33-0X24 6ES7954-8LC03-0AA0 6ES7231-5PF32-0XB0 6ES7132-6BF01-0BA0 6ES7810-4CC10-0KA5 6ES7131-6BF01-0BA0 6ES7811-1CC05-0YA5 6ES7810-4CC08-0YA5 6AV2124-0QC02-0AX1 6ES7954-8LF03-0AA0 6ES7513-1AL02-0AB0 6GK5208-0BA00-2AB2 6ES7193-6BP00-0BA1 6AV6381-2BE07-5AV0 6AV6381-2BH07-5AV0 6GK5204-0BA10-2BA3 6GK5216-4BS00-2AC2 6ES7134-6HD01-0BA1 6EP3437-8SB00-0AY0 6ES7515-2AM02-0AB0 6ES7193-6BP20-0BA0